# CHAPITRE  $10$

# **REPÉRAGE DANS LE PLAN**

## **1** Généralités

#### **Définition 33 (repère du plan)**

Dans un plan, un **repère** est composé de deux droites graduées sécantes et de même origine.

Le premier axe est appelé **axe des abscisses**. Le second axe est appelé **axe des ordonnées**. L'intersection des deux axes est appelée **origine du repère**

### **Définition 34 (repère orthogonal)**

Un **repère orthogonal** est un repère du plan dont les axes sont orthogonaux.

#### **Remarques**

Ci-contre :

- **–** Les droites graduées (Ox) et (Oy) sont sécantes et partagent la même origine O.
- **–** Elles constituent donc un repère du plan.
- **–** L'axe hozizontal (Ox) est l'axe des abscisses, parfois appelé « axe des x ».
- **–** L'axe vertical (Oy) est l'axe des ordonnées ou « axe des y ».
- **–** Le codage de la figure indique que (Ox) ⊥ (Oy).
- **–** Le repère est donc orthogonal.

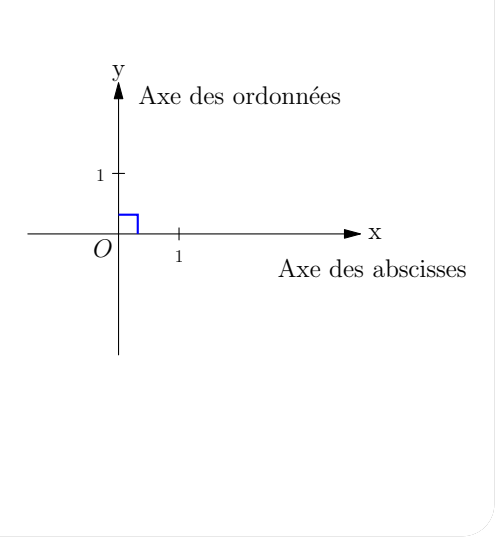

**Définition 35 (coordonnées d'un point dans un repère du plan)** Un point M du plan est repéré par un couple de nombre relatifs  $x$  et  $y$ . On note : **M(x ;y)**

Les deux nombres forment les **coordonnées** du point. Le premier nombre est l'**abscisse** du point. Le second nombre est l'**ordonnée** du point.

## **Méthode**

Pour lire les coordonnées d'un point M dans un repère orthogonal :

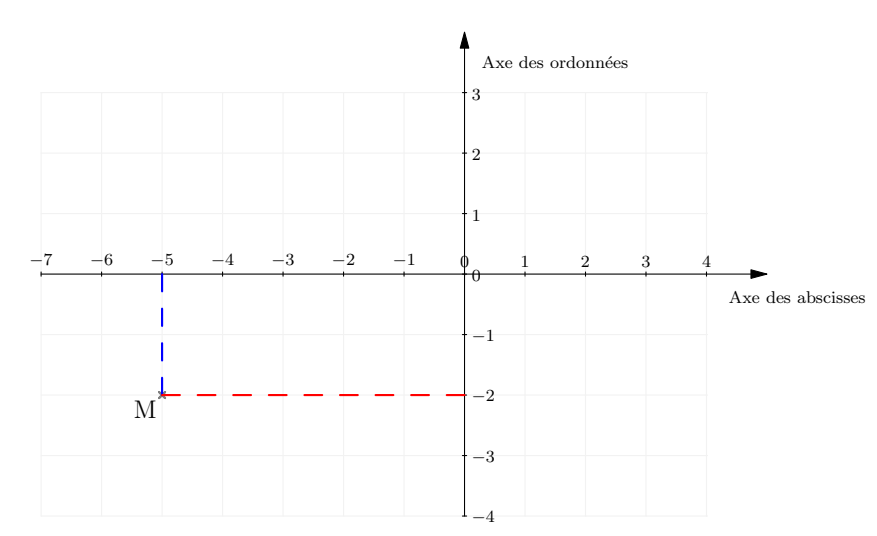

- **–** On trace en pointillés le segment de droite (ici en bleu) parallèle à l'axe des ordonnées, joignant le point  $M$  et l'axe des abscisses.
- **–** On lit l'abscisse du point M à l'extrémité du segment sur l'axe des abscisses, soit (-5).
- **–** On trace en pointillés le segment de droite (ici en rouge) parallèle à l'axe des abscisses, joignant le point M et l'axe des ordonnées.
- **–** On lit l'ordonnée du point M à l'extrémité du segment sur l'axe des ordonnées, soit ici (-2).

On note :

$$
M(\ldots;\,\ldots\,)
$$

## **Définition 36 (traits de construction)**

On appelle **traits de construction** les segments de droite tels que ceux tracés en pointillés dans l'exemple ci-dessus.

#### 10 Repérage dans le plan

#### **Exercice 10.1**

Donnez les coordonnées des points A, B, C et D dans le repère ci-dessous.

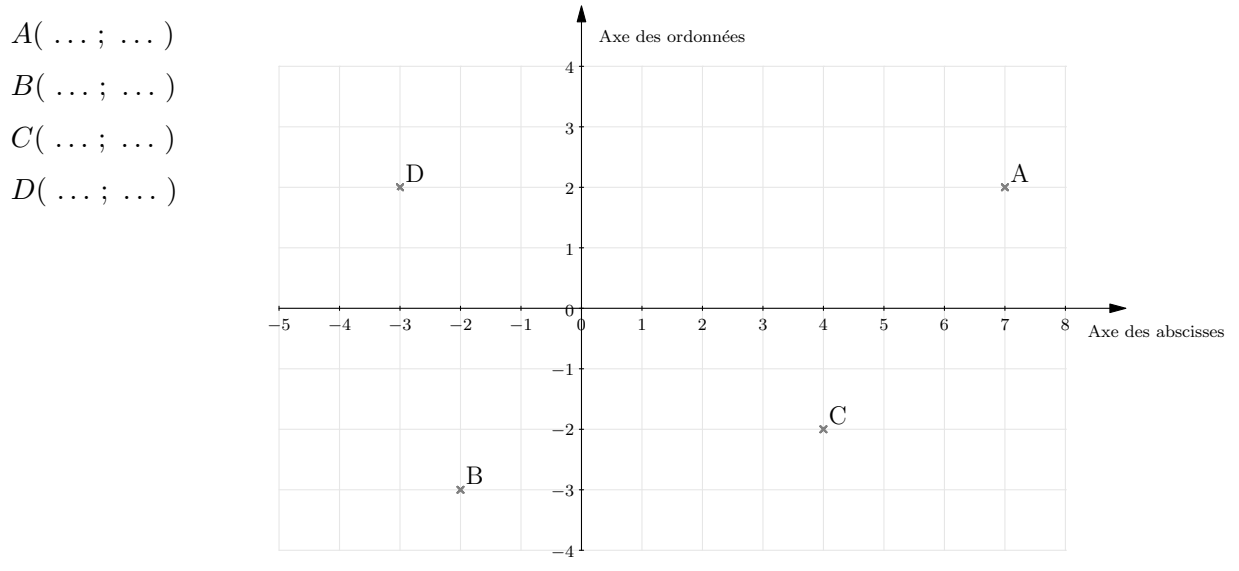

#### **Exercice 10.2**

Dans le repère ci-après :

- 1. Placez le point  $R$  d'abscisse  $+3$  et d'ordonnée -2.
- 2. Placez le point S sachant que son abscisse est -2 et que  $S \in (Ox)$ .
- 3. Placez le point  $T$  sachant que son ordonnée est  $+1$  et que  $T$  appartient à l'axe des ordonnées.
- 4. Placez le point U de coordonnées (−4; −1).
- 5. Placez  $V(-4, -2)$ .
- 6. Le(s) point(s) ayant la plus grande abscisse  $\dots$
- 7. Le(s) point(s) ayant la plus grande ordonnée . . .
- 8. Que peut-on dire des coordonnées d'un point qui se trouve à gauche de l'axe  $(Oy)$ ? . . .
- 9. Que peut-on dire des coordonnées d'un point qui se trouve en-dessus de l'axe des abscisses ? . . .
- 10. Que peut-on dire des coordonnées d'un point dans la partie inférieure gauche du repère ? . . .

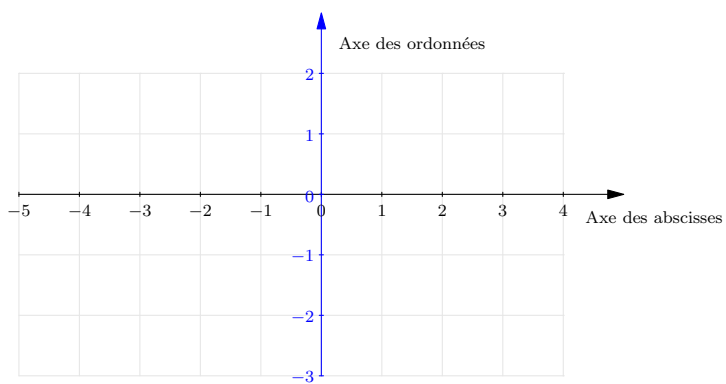

M. Giroux - Cours de cinquième 2023-2024 59 www.mathambule.org

## **2 Avec Geogebra**

### **Exercice 10.3**

#### **Partie A**

Dans un repère, on donne les points suivants :

$$
A(-3; -2) \t\t B(4; 5) \t\t C(-2; 3)
$$

En utilisant le logiciel Geogebra Classic :

A1. Placez les points A, B et C.

A2. Avec l'outil « droites », tracez la droite (AB).

A3. Avec l'outil « symétrie centrale », placez le symétrique  $B'$  du point  $B$  par rapport au point  $C$ .

A4. Avec l'outil « segment », tracez le segment [BC].

A5. Avec l'outil « symétrie axiale », placez le symétrique  $C'$  de  $C$  par rapport à la droite  $(AB)$ .

A6. Avec l'outil « milieu », placez le milieu D du segment [CB].

#### **Partie B**

- B1. Complétez la figure ci-dessous en suivant le programme de tracé décrit dans la partie A.
- B2. Codez la figure.

B3. Complétez les coordonnées des points ci-dessous :

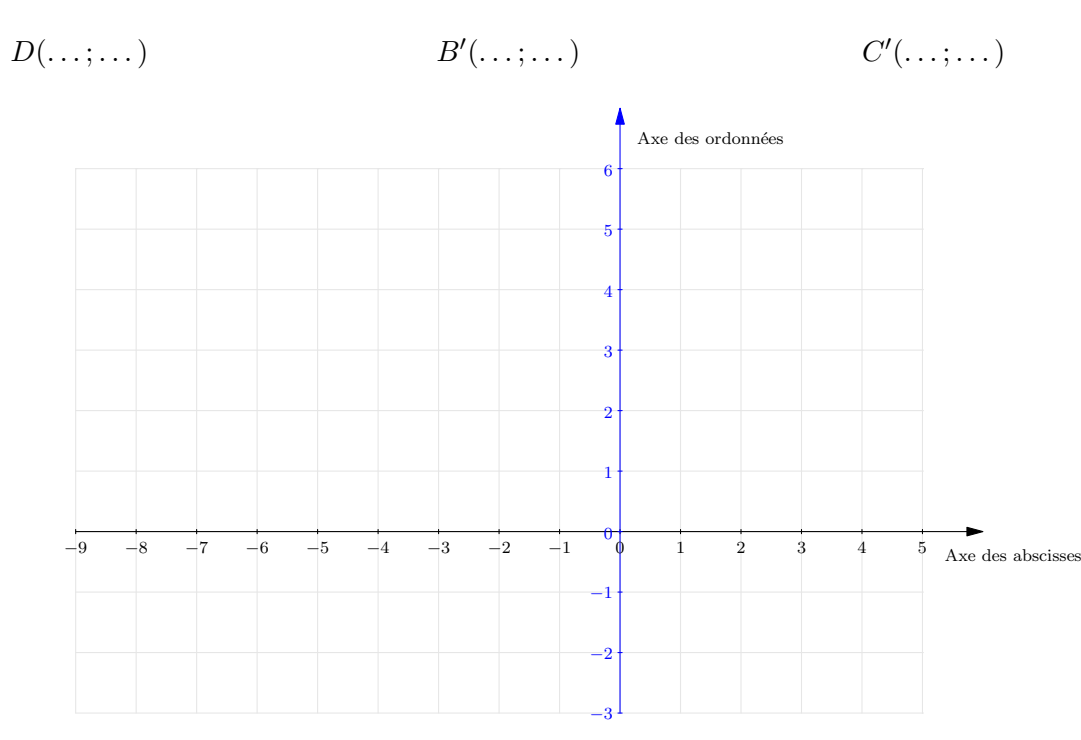

#### 10 Repérage dans le plan

## **3 Avec Scratch**

La position de chaque lutin d'un programme Scratch est repérée par un couple de coordonnées  $(x, y)$ , dans un repère orthogonal. Pour que le lutin reste sur la « scène », ces coordonnées vérifient les conditions suivantes :

$$
\begin{cases}\n-240 \le x \le 240. \\
-200 \le y \le 200.\n\end{cases}
$$

Deux blocs permettent de connaître, sans les modifier, les coordonnées d'un lutin.

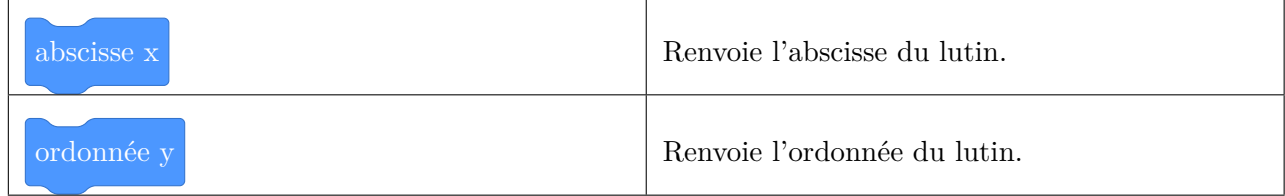

Il est possible de modifier les coordonnées d'un lutin de nombreuses façons. Le tableau suivant liste celles qui nous intéressent dans le cadre de ce chapitre.

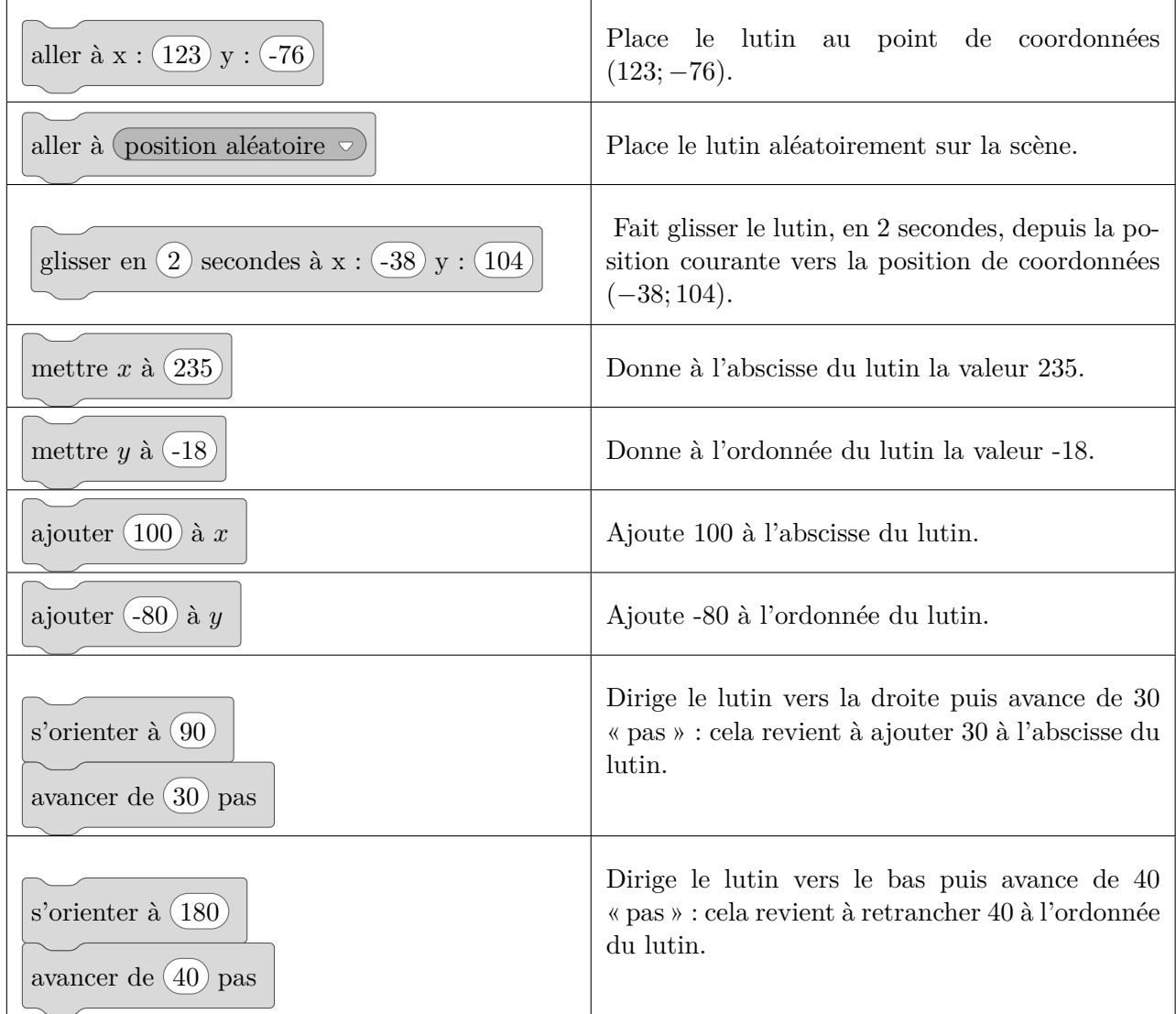

M. Giroux - Cours de cinquième 2023-2024  $61$  www.mathambule.org

## **Exercice 10.4**

- 1. Dans Scratch, choisir l'arrière-plan « Xy-grid ».
- 2. Saisir et exécuter le script reproduit cicontre.
- 3. Reproduire ci-dessous le tracé obtenu en marquant par une croix la position finale du lutin.

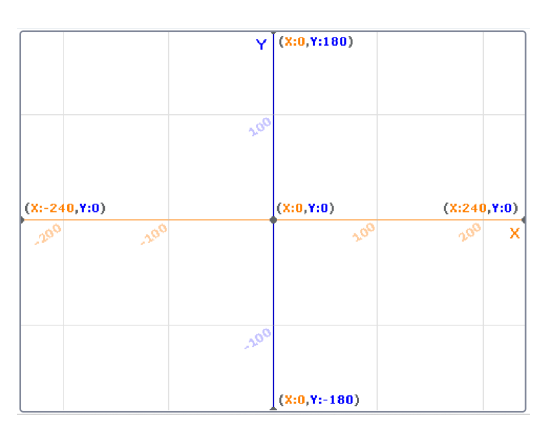

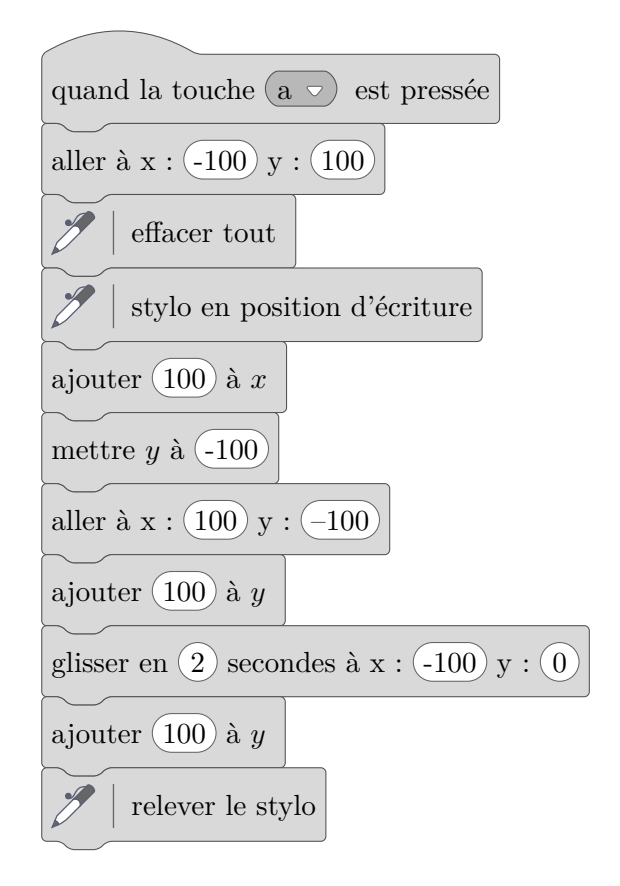